## 龍谷大学 *>* 理工学部 *>* 数理情報学科 *>* 樋口 *>* 担当科目 *>* 2019 年 *>* 計算科学☆実習 B **計算科学☆実習Bファイナルトライアル(筆記)**

樋口さぶろお<sup>1</sup> 配布: 2019-08-01 Thu 更新: Time-stamp: "2019-08-04 Sun 10:22 JST hig"

#### **[ファイナルト](https://www.data.math.ryukoku.ac.jp/)[ラ](#page-0-0)イアル (筆記) 参加案内**

- 1. 指定された用紙に解答しよう.
- 2. 過程も答えよう. 最終的な答えが正しいことがわかるような過程を記そう.
- 3. 問題文に現れない記号を使うときは, 定義を記そう.

### **1**

**過程不要**

(座標が整数値のみをとる離散型の) 鴨のランダムウォークを考える. 座標は *x* = 0*,* 1*,* 2*, . . . ,* 5 に制限されているとする.

7 羽の鴨が, *x* = 2 に 1 羽, *x* = 3 に 4 羽, *x* = 5 に 2 羽いるとする.

- 1. ラグランジュ表現を用いたとき, 配列 x[] のサイズはどれだけ必要か. また, 配列 の各要素はどのような値をとるか.
- 2. オイラー表現を用いたとき, 配列 u[] のサイズはどれだけ必要か. また, 配列の各 要素はどのような値をとるか.

#### **2**

**過程不要**

この授業に関係するプログラムを書く際, オイラー表現とラグランジュ表現を対比し て考えたとき, 正しいものに○, 正しくないものに×をつけよう.

ただし, この授業では, 1 人ウォーカー, 複数ウォーカーのランダムウォークの確率シ ミュレーションには, ラグランジュ表現を使っている.

- 1. オイラー表現では, ランダムウォーカーの座標が実数 (連続的) である場合は扱え ない.
- 2. オイラー表現では, マルコフ連鎖の計算はできない
- 3. オイラー表現では, 複数のランダムウォーカーがいる場合に, 一人のウォーカーに 着目して経路を追跡することはできない.
- 4. オイラー表現では, 「ある時刻のランダムウォーカーの位置が *a ≤ x < b* である母 比率」は計算できない.

<sup>&</sup>lt;sup>1</sup>Copyright © 2019 Saburo HIGUCHI. All rights reserved.

<span id="page-0-0"></span>hig@math.ryukoku.ac.jp, https://hig3.net(講義のページもここからたどれます), へや:1 号館 5 階 507  $1$ 

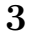

### **過程不要**

以下の記述について, 正しいものに○, 正しくないものに×をつけよう.

- 1. ランダムウォークの確率シミュレーションのプログラムは, 母ナントカを推定する ために標本を抽出している
- 2. 行列の積を用いたランダムウォークのマルコフ連鎖のプログラムは, 母ナントカを 推定するために標本を抽出している
- 3. ランダムウォークの確率シミュレーションのプログラムの結果は, 丸め誤差など数 値計算一般にある誤差に加えて, 統計誤差 (信頼区間で表現されるようなもの) を 含む
- 4. ランダムウォークのマルコフ連鎖のプログラムの結果は, 丸め誤差など数値計算一 般にある誤差に加えて, 統計誤差 (信頼区間で表現されるようなもの) を含む
- 5. ランダムウォークの確率シミュレーションのプログラムで, でいちばん外側にある ループ (反復処理) は, 時間 t についてのループである
- 6. ランダムウォークのマルコフ連鎖のプログラムで, いちばん外側にあるループ (反 復処理) は, 時間 t についてのループである

**4**

#### **過程不要**

マルコフ連鎖で, *m* 次元の確率ベクトル *⃗p*<sup>1</sup> <sup>に</sup>, *m × m* の転置推移確率行列 *M* をかけ て, 新しい確率ベクトル *⃗p*<sup>2</sup> = *M⃗p*<sup>1</sup> を得る計算を考える. ただし,

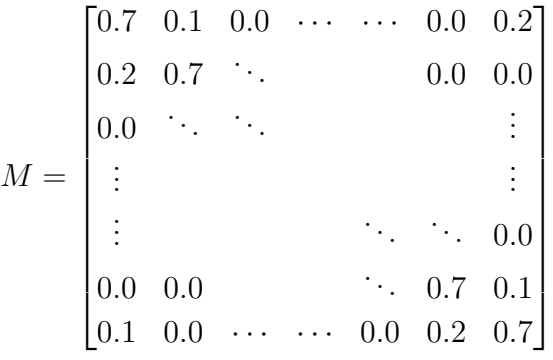

とする.

これを実行する関数 void multiplytrans(double p2[], double p1[], int m) を定義しよう (main などプログラム全体を書く必要はない) ただし, 配列 p1 は入力  $\vec{p}_1$ , 配列 p2 は出 力 *⃗p*2, *m* は次元である.

関数内で行列 *M* を 2 次元配列として定義することはせず, 1 重のループのみを使う こと.

**5**

時刻 *t* = 0 に, *x* = 15 から出発するランダムウォークの座標 *X*(*t*) を考える. 各時刻 *t* での座標の増分 *R*(*t*) は独立同分布にしたがう確率変数で,

 $E[R(t)] = -2$ ,  $V[R(t)] = 9$ 

を満たす.

- 1. *X*(100) の母平均値を求めよう.
- 2. *X*(100) の母分散を求めよう.
- 3. *X*(100) *≥ −*200 の母比率を正規分布の上側確率 *Q*(*u*) = *P*(*Z > u*) を使って近似的 に表そう. ただし, 0 *< u* の形に整理すること.

#### **6**

ある水平なゲーム盤上で, コマは発射装置で初速を与えて打ち出された後, 等速直線運 動する. 発射装置からゴールまでは 90[cm] ある. 発射装置の与える初速の向きは, 正確 にゴールに向かう向きであり, 速さ *R* は, 10*.*0[cm/s] から 15*.*0[cm/s] (連続値) を同じ確 からしさで取る.

打ち出されてからゴールするまでの時間を *T* [s] とする.

大注意: 授業でやってた例は, *T* が *R* の単調増加関数だったけど, これは単調減少関 数. この t はもちろんマルコフ連鎖やランダムウォークの離散時間の *t* でなく, 確率変数.

- 1. 母平均値 E[*T*] を求めよう.
- 2. 母比率 *P*(*T <* <sup>15</sup> 2 ) を求めよう.
- 3. T の確率密度関数  $f_T(t)$  を求めよう. ただし, T が R の単調減少関数なので, 確率 密度関数の間の関係は, 絶対値つきで,

$$
f_{\rm T}(t) = \frac{1}{\left|\frac{dt}{dr}\right|} f_{\rm R}(r)
$$

で与えられる.

**7**

確率密度関数

$$
f_{\mathcal{R}}(r) = \begin{cases} \frac{1}{15}(12 - 2r) & (2 \le r < 5) \\ 0 & (\text{fft}) \end{cases}
$$

に従う確率変数 *R* に対応する乱数を, 逆関数法を用いて [0*,* 1) 一様乱数 *y* から *r* = *g*(*y*) で作りたい. 関数 *g*(*y*) を求めよう. プログラムとして書く必要はない.

**過程不要** 確率密度関数

$$
f(x) = \begin{cases} \frac{1}{\pi}\sqrt{4 - x^2} & (0 \le x < 2) \\ 0 & (\text{f}t) \end{cases}
$$

に従う乱数を生成したい.

- 1. 棄却法を利用して乱数を返す関数 double getrandom() を C で書こう. *π* は M PI と書くこと (ヘッダーファイルの include は不要). 関数内で [0*,* 1) 一様乱数を返す 関数 double getuniform() を (答案内で定義せず) 呼び出してよいが, なるべく呼 び出しの回数を減らすこと.
- 2. 解答した getrandom() を 1000 回呼び出すとき, getuniform() の呼び出しは, 平 均して何回起きるか, 答えよう.

**8**

# 龍谷大学 *>* 理工学部 *>* 数理情報学科 *>* 樋口 *>* 担当科目 *>* 2019 年 *>* 計算科学☆実習 B **計算科学☆実習Bファイナルトライアル(筆記)略解**

樋口さぶろお<sup>2</sup> 配布: 2019-08-01 Thu 更新: Time-stamp: "2019-08-04 Sun 10:22 JST hig" [これは](http://www.ryukoku.ac.jp/)[,](https://www.data.math.ryukoku.ac.jp/course/compscib_2019/) [一部の過](http://www.rikou.ryukoku.ac.jp/)[程のみ記した](http://www.math.ryukoku.ac.jp/)[略解で](http://www.a.math.ryukoku.ac.jp/~hig/)す. [参加者](http://www.a.math.ryukoku.ac.jp/~hig/course/)[はすべて](http://www.a.math.ryukoku.ac.jp/~hig/course/#2019)[の過程を記す必要](http://www.a.math.ryukoku.ac.jp/~hig/course/compscib_2019/)があります.

### **[配点](https://www.data.math.ryukoku.ac.jp/)** 計 100 [点](#page-4-0).

### **1**

- 1. 7 羽なのでサイズは 7. 各要素は, x[]={2,3,3,3,3,5,5}; (順序はこうとは限らない). 2. 座標が *x* = 0*,* 1*,* 2*, . . . ,* 5 の計 6 点なので, サイズは 6.
- 各要素は u[]={0,0,1,4,0,2}; (順序はこうである必要).

**2**

- - 1. ○
	- 2. ×
	- 3. ○
	- 4. ×

## **3**

- 1. ○
- 2. ×
- 3. ○
- 4. ×
- 5. ×
- 6.  $\bigcirc$

## **4**

周期境界条件なので, 両端 *x* = 0*, m −* 1 を特別扱いする.

ソースコード 1: 転置推移行列

```
_{1} void multiplytrans (double p1 [], double p2 [], int m) {
2 \parallel int x;
3
_{4} | p2 [0] = 0.2* p1 [m -1] +0.7* p1 [0] +0.1* p1 [0+1];
5 \parallel for (x=1; x < m-1; x++)6 \parallel p2 [x]=0.2*p1 [x-1]+0.7*p1 [x]+0.1*p1 [x+1];
```
<sup>2</sup>Copyright © 2019 Saburo HIGUCHI. All rights reserved.

<span id="page-4-0"></span>hig@math.ryukoku.ac.jp, https://hig3.net(講義のページもここからたどれます), へや:1 号館 5 階 507.

```
7 }
      8 p2 [m -1]=0.2* p1 [m -2]+0.7* p1 [m -1]+0.1* p1 [0];
9
_{10} | return;
_{11} | }
```
**5**

1. 
$$
E[X(100)] = E[15 + R(1) + \cdots + R(100)] = 15 + 100 \times E[R(1)] = -185.
$$

- 2.  $V[X(100)] = V[5 + R(1) + \cdots + R(100)] \stackrel{\text{#x}}{=} 100 \times V[R(1)] = 900.$
- 3. 「中心極限定理から」, 近似的に *X*(100) *∼* N(*−*185*,* 900). よって, *Z* = *X*(100)+185 *√* 900 とすると, *Z ∼* N(0*,* 1 2 ).  $\downarrow$   $\circ$   $\mathcal{L}$ ,  $P(X(100) \ge -200) = P(Z \ge \frac{-200+185}{30}) = 1 - Q(\frac{1}{2})$  $(\frac{1}{2})$ .

### **6**

1.  $R \sim U(10, 15)$ .  $T = 90/R$  なので,  $E[T] = 90E[\frac{1}{R}] = 90 \int_{10}^{15}$ 1 5 1  $\frac{1}{r}$ dr = 18[log *r*]<sup>15</sup><sub>10</sub> = 18(log 3 *−* log 2) = 7*.*30[s].

- 2.  $P(T < \frac{15}{2}) = P(R > 12) = \frac{3}{5}.$
- 3. 10 *≤ R <* 15*,* 6 *< T ≤* 10 の範囲に限定すると,

$$
f_{\rm T}(t) = \frac{1}{\left|\frac{dt}{dr}\right|} f_{\rm R}(r)
$$

より

$$
f_{\rm T}(t) = \frac{1}{+\frac{90}{R^2}} \frac{1}{5} = \frac{18}{t^2}.
$$

よって,

$$
f_{\rm T}(t) = \begin{cases} 18/t^2 & (6 \le t < 9) \\ 0 & (\text{#}) \end{cases}
$$

**講評** チームプロジェクト 2 で, *T* = *g*(*R*) のときの E[*T*] = E[*g*(*R*)] は息するように計 算するようになったかと思ってたんだけど, *P*(*T < t*) = *P*(*g*(*R*) *< t*) は息するように 計算するようになったかと思ってたんだけど, 80 分制限のプレッシャーのある試験だと, E[*T*] = *g*(E[*R*]) とか, (前半やってた 1 次関数の *g* の時にしか正しくない)*R ∼ U*(6*,* 9) <sup>な</sup> <sup>ら</sup> *T ∼ U*(10*,* 15)ってやっちゃう人もいるよね~

それとは別に, *T* が単調減少なので, *P*(*T < t*) = *P*(*R > g−*<sup>1</sup> (*t*)) と不等号の向きが変 わるというもありました.

$$
f_{\mathcal{R}}(r) = \frac{1}{\frac{\mathrm{d}r}{\mathrm{d}y}} f_{\mathcal{Y}}(y) \mathrm{d}y
$$

$$
\frac{1}{15} (12 - 2r) \mathrm{d}r = 1 \mathrm{d}y
$$

$$
-\frac{1}{4} \frac{1}{15} (12 - 2r)^2 = y + C
$$

*y* = 1 のとき *r* = 5 より,  $C$  = − $\frac{16}{15}$ .  $y$  = 0 のとき *r* = 2 より, 符号を選んで,  $r = g(y) = 6 - (16 - 15y)^{1/2}.$ 

**8**

**7**

```
1. \frac{1}{1 + \text{include } \leq \text{match.h}}#include <math.h>
2 \parallel extern double getuniform ();
3
4 \parallel double getrandom () {
5 \parallel double x, y;
6 double M =2.0/ M_PI ; /∗ max f ( x ) ∗/
7
\| while (1) {
9 x=2.0* getuniform ()*2.0; /* U(0,2) */<br>y=M*getuniform (): /* U(0.M) */
10 y=M*getuniform (); /* U(0,M) */<br>
if ( y <=1.0/M_PI*sqrt (4-x*x)){ /* y <=
11 if ( y \le 1.0/M_P1*sqrt(4-x*x)) { \frac{x}{y} \le f(x) \ne \frac{y}{12}break;
_{13} }
14 \parallel \frac{1}{2}15 return x;
_{16} | }
```
2. getuniform() を2回呼び出して(x,y)を作ったとき, xがreturn される確率は, 扇型と 長方形の図形の面積の比を考えて,  $\frac{\mathrm{E[1]}}{\frac{2}{\pi}\cdot 2} = \frac{\pi}{4}$  $\frac{\pi}{4}$ . よって, 回数の平均値は  $\frac{2\times1000}{\frac{\pi}{4}}=\frac{8000}{\pi}$ *π* 回.

7